# Классы: основные понятия

#### **Методы**

### Методы

- Метод функциональный элемент класса, реализующий вычисления или другие действия. Методы определяют поведение класса и составляют его **интерфейс**.
- Метод законченный фрагмент кода, к которому можно обратиться по имени. Он описывается один раз, а вызываться может столько раз, сколько необходимо.
- Один и тот же метод может обрабатывать различные данные, переданные ему в качестве аргументов.

double  $a = 0.1$ ; double  $b = Math.Sin(a);$ Console.**WriteLine**(a);

# Синтаксис метода

**[ атрибуты ] [ спецификаторы ] тип имя\_метода ( [ параметры ] ) тело\_метода**

- Спецификаторы: new, **public**, protected, internal, protected internal, private, static, virtual, sealed, override, abstract, extern.
- Метод класса имеет непосредственный доступ к его полям.
- Пример:

}

class Demo {

double y; and the contract of the contract of the double y; and the contract of the contract of the contract o

```
 public void Sety( double z ) { // открытый метод класса
  y = z;
 }
```
x.Sety(3.12); … // вызов метода

... Demo  $x = new$  Demo();  $\frac{1}{1 + k}$  где-то в методе другого класса

## Пример

```
class Demo {
    public int a = 1;
    public const double c = 1.66;
     static string s = "Demo";
     double y;
     public double Gety() { return y; } // метод получения y
    public void Sety( double y_){ y = y; } // метод установки у
    public static string Gets() { return s; } // метод получения s
}
class Class1 {
     static void Main()
    \{ Demo x = new Demo();
        x.Sety(0.12); // вызов метода установки y
        Console.WriteLine(x.Gety()); // вызов метода получения y
        Console.WriteLine(Demo.Gets()); // вызов метода получения s
// Console.WriteLine(Gets()); // вариант вызова из того же
}} // класса
```
### Параметры методов

- Параметры определяют множество значений аргументов, которые можно передавать в метод.
- Список аргументов при вызове как бы накладывается на список параметров, поэтому они должны попарно соответствовать друг другу.
- Для каждого параметра должны задаваться его тип, имя и, возможно, вид параметра.
- Имя метода вкупе с количеством, типами и спецификаторами его параметров представляет собой сигнатуру метода — то, по чему один метод отличают от других.
- В классе не должно быть методов с одинаковыми сигнатурами.
- Метод, описанный со спецификатором static, должен обращаться только к статическим полям класса.
- Статический метод вызывается через имя класса, а обычный через имя экземпляра.

#### Вызов метода

- 1. Вычисляются выражения, стоящие на месте аргументов.
- 2. Выделяется память под параметры метода.
- 3. Каждому из параметров сопоставляется соответствующий аргумент. При этом проверяется соответствие типов аргументов и параметров и при необходимости выполняется их преобразование. При несоответствии типов выдается диагностическое сообщение.
- 4. Выполняется тело метода.
- 5. Если метод возвращает значение, оно передается в точку вызова; если метод имеет тип void, управление передается на оператор, следующий после вызова.

Вызов метода: obj.P(a, b, c); Описание объекта: SomeObj obj = new SomeObj(); Описание аргументов: int b; double a, c;

Заголовок метода P: public void P(double x, int y, double z);

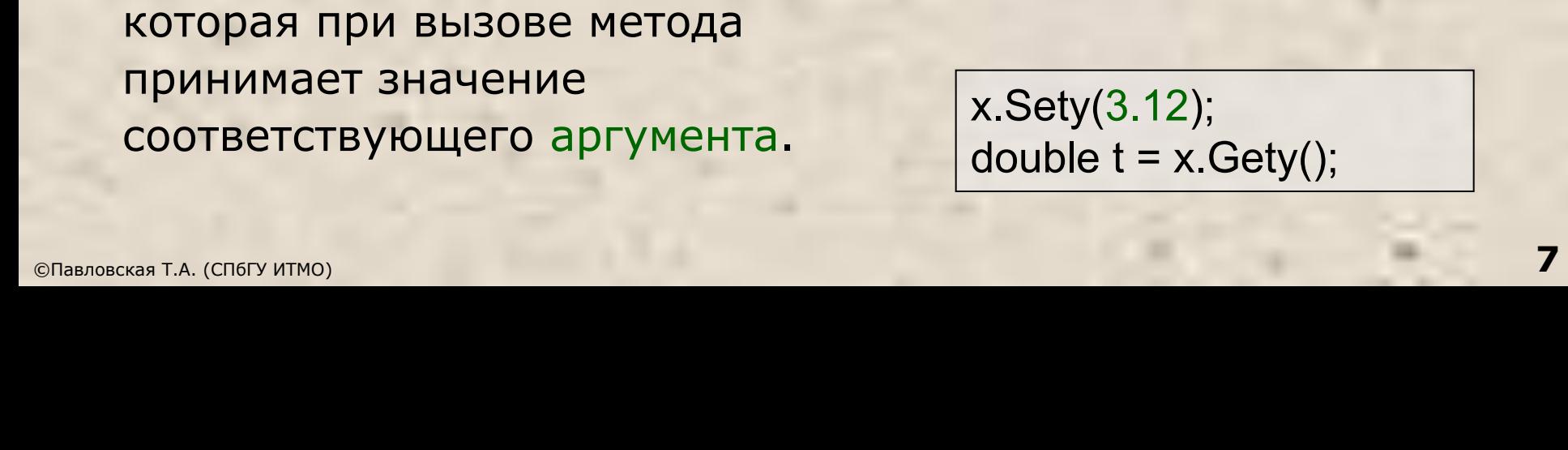

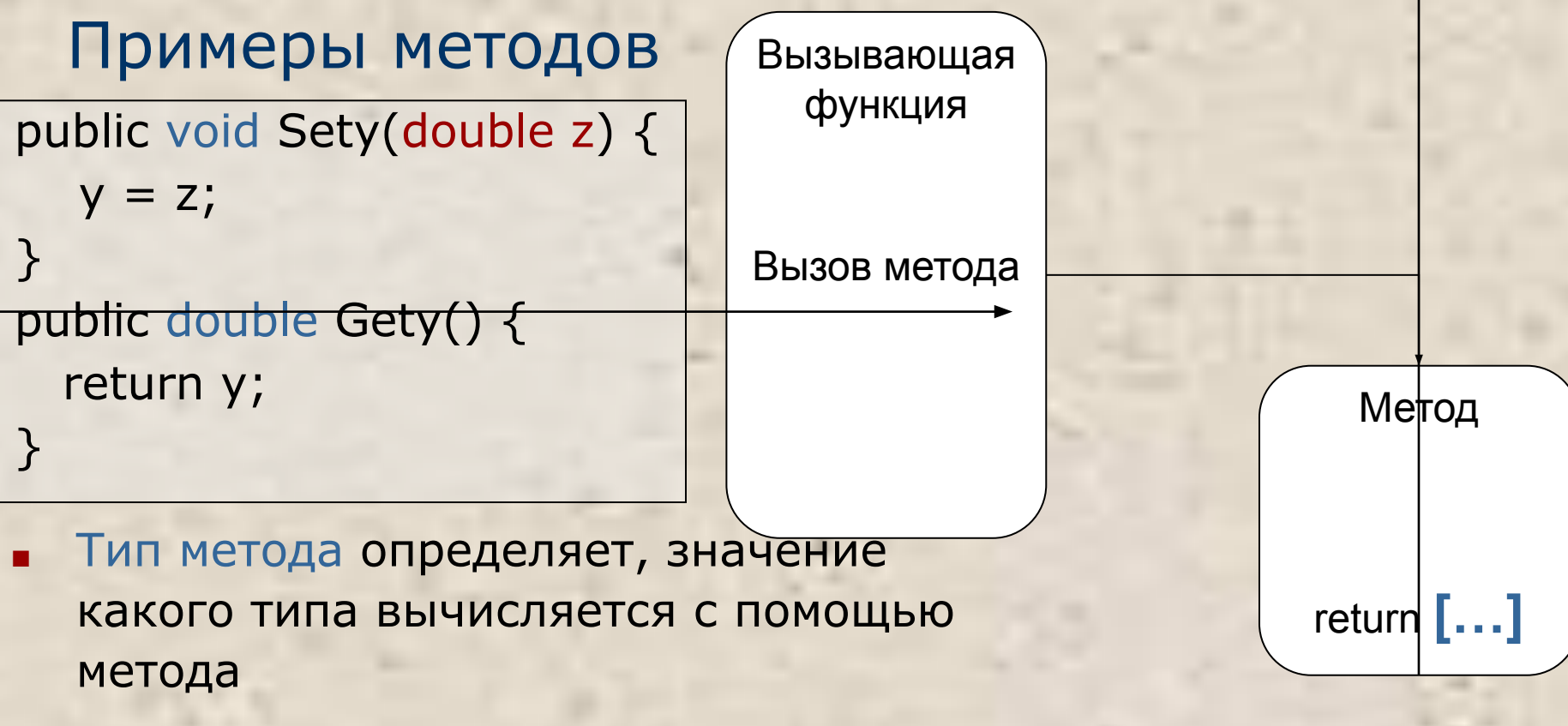

Параметры используются для обмена информацией с методом. Параметр - локальная переменная, которая при вызове метода принимает значение соответствующего аргумента.

Возврат значения

x.Sety(3.12); double  $t = x$ . Gety();

### Способы передачи параметров и их типы

Способы передачи параметров: по значению и по ссылке.

- *■ При передаче по значению* метод получает копии значений аргументов, и операторы метода работают с этими копиями.
- *■ При передаче по ссылке* (*по адресу*) метод получает копии адресов аргументов и осуществляет доступ к аргументам по этим адресам.

В С# четыре типа параметров:

- параметры-значения;
- параметры-ссылки (**ref**);
- выходные параметры (**out**);
- параметры-массивы (**params**).

**Ключевое слово** предшествует описанию типа параметра. Если оно опущено, параметр считается параметром-значением. Пример:

public int Calculate( int a, ref int b, out int c, params int[] d ) …

### Пример передачи параметров

```
class Class1
   { static int Max(int a, int b) // выбор макс. значения
\{a=20; b=40;
   return b;
 }
     static void Main()
\{int a = 2, b = 4;
   Console.WriteLine( a, b);
       int x = Max(a, b); // вызов метода Мах
        Console.WriteLine( a, b); // результат: 4
       short t1 = 3, t2 = 4;
       int y = Max( t1, t2); // пар-ры совместимого типа
        Console.WriteLine( y ); // результат: 4
       int z = Max( a + t1, t1 / 2 * b); // выражения
        Console.WriteLine( z ); // результат: 5
```

```
Пример передачи объектов
class Test 
{ 
  public int a, b; 
  public Test(int i, int j) \{ a = i; b = j; \} public void Change(Test ob) { 
  ob.a = ob.a + ob.b;ob.b = -ob.b;} 
 class CallByRef { 
  static void Main() { 
  Test ob = new Test(15, 20);
    Console.WriteLine("до вызова: "+ ob.a + " " + ob.b); 
    ob.Change(ob); 
   Console.WriteLine("после вызова: " + ob.a + " " + ob.b);
  } }
```
### Пример: параметры-значения и ссылки ref

```
using System;
namespace ConsoleApplication1
{ class Class1
    { static void P( int a, ref int b )
\{a = 44; b = 33;
         Console.WriteLine( "внутри метода {0} {1}", a, b);
       }
       static void Main()
\left\{ \begin{array}{c} 1 \end{array} \right\}int a = 2, b = 4;
         Console.WriteLine( "до вызова \{0\} \{1\}", a, b);
          P( a, ref b );
         Console.WriteLine( "после вызова \{0\} \{1\}", a, b);
}}}
```
Результат работы программы: до вызова 2 4 внутри метода 44 33 после вызова 2 33

### Пример: выходные параметры out

```
using System;
namespace ConsoleApplication1
{ class Class1
    { static void P( int x, out int y ) 
\{x = 44; y = 33;
         Console.WriteLine( "внутри метода \{0\} \{1\}", x, y);
 }
       static void Main()
\left\{ \begin{array}{c} 1 \end{array} \right\}int a = 2, b; // инициализация b не требуется
          P( a, out b );
         Console.WriteLine( "после вызова \{0\} \{1\}", a, b);
}}}
```
Результат работы программы:

внутри метода 44 33 после вызова 2 33

#### Использование модификаторов ref и out для ссылок на объекты

```
class RefSwap { 
  int a, b; 
 public RefSwap(int i, int j){ a = i; b = i; }
```
 public void Swap(ref RefSwap ob1, ref RefSwap ob2) { RefSwap t;  $t = ob1$ ;  $ob1 = ob2$ ;  $ob2 = t$ ; } public void Show() {Console.WriteLine (a + " "+b);}

```
 class RefSwapDemo { 
  static void Main() { 
RefSwap x = new RefSwap(1, 2);
RefSwap y = new RefSwap(3, 4);
x.Show(); y.Show();
   x.Swap(ref x, ref y); 
Console.Write("x после вызова: "); x.Show(); 
Console.Write("у после вызова: "); у.Show(); } }
```
}

### Правила применения параметров

- 1. Для параметров-значений используется передача по значению. Этот способ применяется для исходных данных метода.
- При вызове метода на месте параметра, передаваемого по значению, может находиться выражение (а также его частные случаи — переменная или константа). Должно существовать неявное преобразование типа выражения к типу параметра.
- 2. Параметры-ссылки и выходные параметры передаются по адресу. Этот способ применяется для передачи побочных результатов метода.
- При вызове метода на месте параметра-ссылки **ref** может находиться только имя инициализированной переменной точно того же типа. Перед именем параметра указывается ключевое слово ref.
- При вызове метода на месте выходного параметра **out** может находиться только имя переменной точно того же типа. Ее инициализация не требуется. Перед именем параметра указывается ключевое слово out.

### Использование переменного числа аргументов

class Min

{<br>}

{

{

```
 public int MinVal(params int[] nums)
```

```
int m = nums[0];for(int i=1; i < nums. Length; i++) if(nums[i] < m) m = nums[i];
 return m; }}
```

```
class ParamsDemo
```

```
 static void Main()
```

```
 { 
  Min ob = new Min();
  int min, a = 10, b = 20;
```
min = ob.MinVal(a, b, -1); Console.WriteLine("Наименьшее значение равно " + min);

min = ob.MinVal(18, 23, 3, 14, 25); Console.WriteLine("Наименьшее значение " + min);

```
int[] \text{ args} = \{ 45, 67, 34, 9, 112, 8 \};
```

```
 min = ob.MinVal(args);
```
©Павловская Т.А. (СПбГУ ИТМО) **15** Console.WriteLine("Наименьшее значение равно " + min); } }

Необязательные аргументы **static void OptArgMeth(int alpha, int beta=10, int gamma = 20) {}**

// Передать все аргументы явным образом. OptArgMeth(1, 2, 3);

// Сделать аргумент gamma необязательным. OptArgMeth(1, 2);

// Сделать оба аргумента beta и gamma необязательными. OptArgMeth(1);

int Sample(string name = "пользователь", int userId)  $\{$   $\}$ // Ошибка! int Sample(int accountld, string name = "пользователь", int userId) { } //Ошибка!

## Именованные аргументы

Для указания аргумента по имени служит следующая форма синтаксиса.

#### *имя\_параметра* **: значение**

class NamedArgsDemo

{<br>}

```
 static bool IsFactor(int val, int divisor){ 
 if((val % divisor) == 0) return true;
  return false; }
```

```
 static void Main() { 
  if(IsFactor(10, 2)) Console.WriteLine("2 множитель 10.");
```

```
 if(IsFactor(val :10, divisor: 2)) Console.WriteLine("2 множитель 10."); 
   if(IsFactor(divisor: 2, val: 10)) Console.WriteLine("2 множитель 10."); 
   if(IsFactor(10, divisor: 2)) Console.WriteLine("2 множитель 10."); 
 } }
```